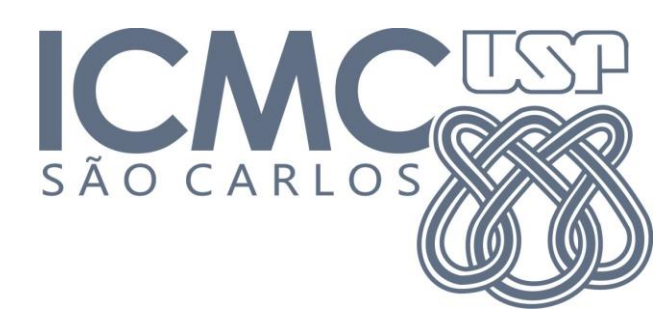

**SCC0503 – Algoritmos e Estruturas de Dados II**  Prof. Mario Gazziro

**1º Trabalho Prático**

# **Data de Entrega: 30/04/2013, até 23:59** ----------------------------------------------------------------------------------------------------

- I. O trabalha deve ser feito individualmente;
- II. Identifique seu nome e número usp em cada inicio de arquivo fonte;
- III. A entrega do trabalho deverá ser feita através do código fonte. Quem entregar somente o arquivo compilado terá nota zero;
- IV. O trabalho deve ser enviado para o monitor Odair [odair@icmc.usp.br.](mailto:odair@icmc.usp.br) Mande também uma cópia para Israel [israelcass@gmail.com](mailto:israelcass@gmail.com) para não haver problemas.

----------------------------------------------------------------------------------------------------------------------------

Depois de muitos anos o governo resolveu construir uma nova malha ferroviária. Sabendo que o custo da construção dos trilhos é muito alto, a empresa que você trabalha foi contratada para apresentar uma proposta de entre quais estações os trilhos, de ida e volta, deverão ser construídos de forma a minimizar os custos.

Você foi convocado pelo seu chefe para fazer esta análise e verificar entre quais estações deverão ser construídos os trilhos que minimizam os gastos do governo, sobrando mais dinheiro para os deputados. Sabe-se que o custo dos trilhos é de R\$ 1000,00 por quilômetro.

O governo lhe fornece as posições P(x, y) de todas as estações que já estão em construção, sendo (x, y) a coordenada da estação dada em km.

### **Entrada**

A entrada conterá vários casos de teste, a primeira linha de um caso de teste é N ( $1 \le N \le 1000$ ) que representa o número estações. Cada uma das N linhas seguintes conterá dois inteiros que indicam as coordenadas das estações. Ao final há uma linha em branco e depois um novo valor para N e assim por diante. A entrada termina quando ler um valor de N igual a zero.

### **Saída**

Para cada caso de teste imprima o custo total dos trilhos arredondado em 2 casas decimais.

### **Observações:**

O trabalho deve ser feito de forma a poder ser testado manualmente, e também deverá funcionar com direcionadores:

trabalho.exe < massa\_teste.txt > saida.txt ./trabalho < massa\_teste.txt > saida.txt

Como dito em aula, o TAD já elaborado para o trabalho está disponível no site do professor [http://wiki.icmc.usp.br/index.php/SCC-503\(Yah\)](http://wiki.icmc.usp.br/index.php/SCC-503(Yah)

As saídas, printf(), que forem utilizadas para debugar o programa deverão ser retiradas ou comentadas antes da entrega do trabalho.

## **Exemplo de casos de teste**

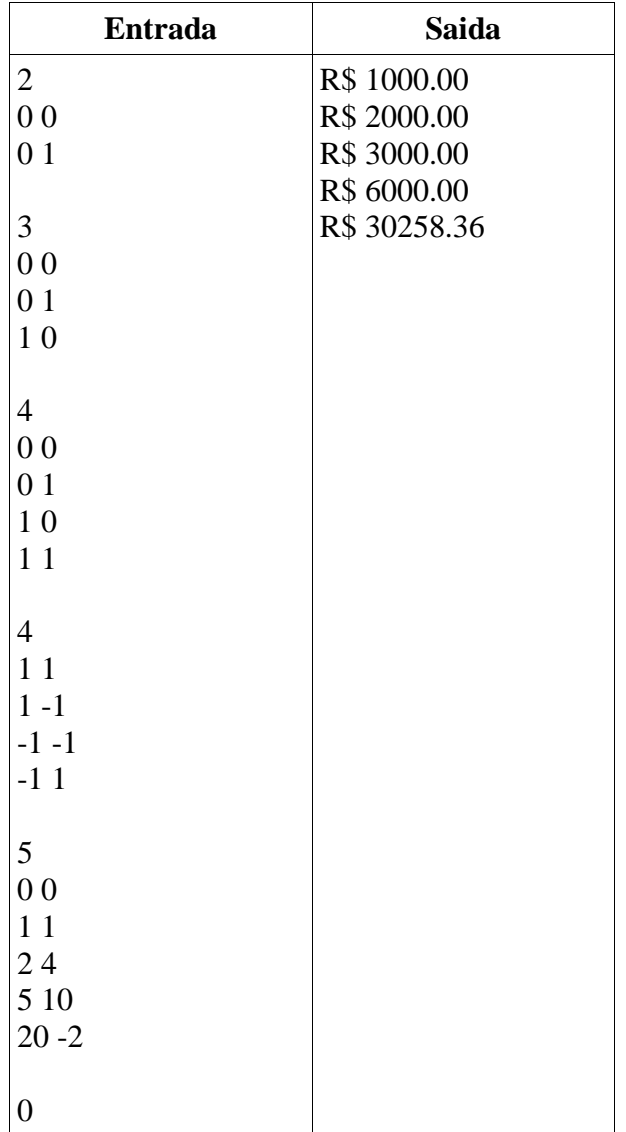